# (TPUG Newsletter)

Views and News of Toronto Pet Users Group c/o John Easton, 258 Lake Promenade, Etobicoke, Ontario, M8W 1B3 phone (416) 251-1511

**Spring** — 2016

# From your President

Spring has finally returned to southern Ontario so it is time for me to reflect on the past year in the life of the club. 2015/16 has seen TPUG continue on an upward trend which is absolutely fantastic!

## The Fall

Meetings resumed in September after the summer break. Attendance throughout the fall was strong. A couple of months were very informal and were not much more than get togethers to chat with friends about our mutual interest in Commodore. We did have a demo of "Commodore Server" which is essentially a cloud platform for your C64 in November. There were also a few new faces in the crowd. The club is actually growing!

#### World of Commodore 2015

The annual TPUG expo in December at the Admiral Inn in Mississauga enjoyed its best attendance since the innaugural version of the TPUG version of WoC in 2004. 103 people passed through the doors that day to enjoy the festivities.

Jim Brain from RETRO Innovations announced a pair of new products for the VIC-20: UltiMem memory expansion cartridge and the VIC-20 MIDI Cartridge.

Our own Leif Bloomquist showed his Wi-Fi Modem.

Trevor Grove and Lawrence Folland from the University of Waterloo Computer Museum talked about the genesis of the SuperPET in a way that only those that were involved directly could.

Zbignew Stachniak from the York University Computer Museum talked about early microcomputers from Microsystems International Ltd.

Dan Laskowski was not able to be at WoC this year, but sent in a video for us to enjoy: C64 Jam with FastFingers.

Thank you to everyone that came and supported the club

and especially to those that helped out - presenters, organizers, facilitators. Without everyone chipping in we would not be able to pull it off.

## **AGM**

The annual general meeting of TPUG was held on February 18, 2016. While many years in the past the AGM has been rather poorly attended, this year we had almost a full house! Everyone got a chance to listen to the annual reports from the various board members that hold the various offices of the club.

The club's finances are in excellent shape thanks to our Treasurer Ernie Chorny.

Club membership year over year has actually increased. Current membership stands at 81 active and paid members.

We put everyone on the spot and asked for volunteers to sign up to do some demos at upcoming chapter meetings. I did not really expect much of a response but we did get a few folks to sign up. Leif and I cannot do it all so it was encouraging to us to see some enthusiasm!

Steve Gray volunteered (semi-coerced) to write up a brief summary of each meeting to be posted online. You can see his summaries in the TPUG Forums on www.tpug.ca. Thanks so much Steve!

## World of Commodore 2016

I am pleased to announce that TPUG will be hosting the World of Commodore show once again at the Admiral Inn. This year the show will run for two magical days - Saturday and Sunday December 3rd and 4th, 2016. Visit www.tpug.ca for all of the details and links to discussions and the Facebook event page. Make plans now! Let your significant other know that you will be busy that weekend - your yearly retreat back to the 80s. See you there!

# **Member Information**

Website: www.tpug.ca e-mail: info@tpug.ca

## **Membership Rates**

# \$15 per year else, with e-mailed Newsletter, \$10 per year

# **Board of Directors**

Ian Colquhoun President Vice President John Easton Secretary Ian McIntosh Membership Sec. Mike Stein Ernie Chorny Treasurer Director James Alexander Director Leif Bloomquist Director Steve Gray Director Tom Luff Frank Michielli Director Director Joe Palumbo Director Greg VanLaere Director Tom Williams

## Librarians

Head Librarian Greg VanLaer Amiga Ernie Chorny C128 Tom Luff CP/M Ernie Chorny **GEOS** Joe Palumbo Joe Palumbo C64 C64 Education Greg VanLaer Comal Ernie Chorny Plus/4 Ernie Chorny Vic 20 Ernie Chorny PET/CBM/SuperPET John Easton

## Support

Store Frank Michielli
Telephone John Easton
Disk Orders Librarians
Member Records Mike Stein
Meetings Leif Bloomquist
and Ernie Chorny

Shows Tom Luff & Ernie Chorny Webmaster Ian Colquhoun

#### Newsletter

Editor John Easton (416) 251-1511 jeaston@rogers.com

# **Meeting Schedule**

Westside and Amiga West: Third Thursday of the month (except summer) at Alderwood United Church, 44 Delma Drive. Delma Drive is just west of and parallel to Browns Line, south of the Queen Elizabeth Highway, north of Horner Avenue. From the west, exit QEW at Evans Avenue, east on Evans to next stoplight, south on Gair to Delma Drive. From the north or east, follow signs from QEW or Hwy. 427 to Browns Line, exit right to Evans Avenue, turn south on Gair (first stoplight) to Delma.

Contact - **Leif Bloomquist** (416) 737-2328 leif@schemafactor.com or **Ernie Chorny** (905) 279-2730 chorny@bell.net

# From your Editor ...

We welcome to this issue **Meeting Reports** from our new volunteer, boy reporter, director, **Steve Gray**. Thanks Steve for `volunteering' at the AGM. You'll note that Steve now posts these reports on the TPUG website monthly.

Following up on last issue's mention of an F. Jaques Buerrechamp, (SOME folk noticed the similarity ... buerre is French for **Butter** and champ is the word for **field**) we have further reports on the achievements of this unique personage thanks to our intrepid new reporter, Tristan Miller. Though Tristan now resides in Germany, his roots with Commodore go back to his early life in Regina. Matter of fact, he well remembers an old friend of TPUG, Mike Donegan (who I believe is still active in the Ottawa area), from his involvement in the Water Polo scene in Saskatchewan at the time.

And, while I've got the space, why don't I pass on a note from Joe Quittner, a long-time supporter of TPUG with his 'Joe's World' articles. This from the internet.

#### How I used to Pirate VIC-20 Games in the early 80s:

The problem was that the games wouldn't play on a tape player because the writers had incorporated an anti-pirating scheme into the games by writing garbage into the program. In ROM it made no difference, but if you put the game in RAM, or on tape, it automatically self destructed. Somehow, I managed to acquire a 6502 Assembler/Disassembler, which allowed me to read the game program. Using that utility, it was relatively easy to find the self-destruct instructions and erase them from the program. Something else I used to do with two-player games is add some code to the game so that when I pressed a certain key it would add points to my score. I had a lot of fun with an old gambling buddy before I told him the secret.;-)

TPUG Newsletter is meant to be published somewhat twice yearly by the Toronto Pet Users Group (TPUG). TPUG is a volunteer non-profit club dedicated to the service and support of owners and users of Commodore computers. All rights to material published in TPUG Newsletter are reserved by TPUG, and no material may be reprinted without written permission, except where specifically stated. When reprinting is authorized, please credit TPUG Newsletter, the issue date, and the author. (note - electronic copy \*may\* be available, please enquire)

Articles, letters, tips, questions, art, etc. are welcome. Send hardcopy or disks "Attn: TPUG Newsletter", or use Internet e-mail.

Advertisements are also welcome. Member's small ads are free. Commercial ads are \$100 per page with a \$10 minimum.

# Notice to new owners of SuperPet and CBM 8296 machines

TPUG has copies of the Waterloo LANGUAGE DISKS (3 in 4040 format) as supplied with the SuperPet on original purchase.

TPUG has the EXECUDESK disk (8050 format) as supplied with the CBM 8296 on original purchase.

These disks are an integral part of the operating systems of the above machines and since Commodore insisted on referring owners of these machines to TPUG for service, we have added these somewhat proprietory (and also virtually unobtainable) disks to our library - all part of the TPUG mandate of service to our members.

We also will attempt to search out copies of original program disks to replace corrupted disks. In this category you will find such programs as VISICALC, WordPro, and PaperClip.

#### **INSTANT 1581 DRIVE KIT**

(Just add a standard PC floppy drive) SOLD-OUT

### \$Sold-out! (without PS Unit)

Includes upper / lower shell w/logic board & faceplate, serial cord and power supply

Power Supply only (1581/41-II) \$24.95 Upper case only \$ 7.95 Lower case only \$ 6.95 \$15.95 Upper/Lower Faceplate only Upper/Lower/Scratched Face \$ 9.95 1581 Logic Board only Sold-out Serial Cable only \$8.95 OPTIONAL: 1581 JIFFYDOS ROM add \$32.95

plus 15% shipping

Taxes are extra for Canadian residents

(GST/HST)

Mail cheque or Money Order to: JP PBM Products by Mail Box 60515, Jane/Wilson P/O Downsview, ON, M3L 1B0

Note: Dealers and User Groups Welcome

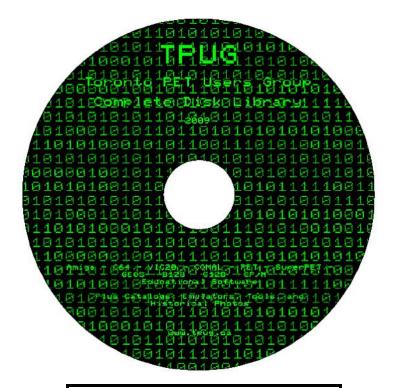

## **TPUG**

Toronto PET Users Group Complete Disk Library 2009

Amiga — C64 — VIC20 — COMAL — PET — SuperPet —
GEOS — B128 — C128 — CP/M —
Educational Software
Plus Catalogs, Emulators, Tools, and Historical Photos

www.tpug.ca

# JP. PBM Products by Mail is the NEW Manufacturer of Super Snapshot Cartridge V5.22 - NOW SHIPPING

\*CURRENT Commodore Club MEMBERS SAVE \$5 MORE off the regular price before freight and taxes.

| Mail Cheque/M.O. to:      | SSv5.22 Cartridge \$ 74.   | .95 |  |  |
|---------------------------|----------------------------|-----|--|--|
| JP PBM Products by Mail   | *C= Club members (-\$5) \$ |     |  |  |
| BOX 60515 JANE/WILSON P/O | 32K RAM add \$19 +\$       |     |  |  |
| DOWNSVIEW, ONTARIO        |                            |     |  |  |
| CANADA M3L 1B0            | subtotal \$                |     |  |  |
|                           | +10% Freight (15% USA)\$   |     |  |  |
| All Prices Are Cdn. Funds | Subtotal \$                |     |  |  |
| US Funds at par           |                            |     |  |  |
| Send \$2 for a catalogue  | Canadians add GST/HST+\$   |     |  |  |

Visit JPPBM.COM for full product listings and PayPal ordering information.

TOTAL (CDN. FUNDS) \$

on disk (1541 format)

# Joe's World ... 30 Copy Memory Blocks

somewhere else. This program will copy an existing memory block into another part of memory. O rem" Copy memory blocks by Joe Quittner 10 print cH(144)cH(14) 11 poke 55,100:poke 56,25:clr:rem protect memo 6500+ 12 def fna(i)=i-256\*fnb(i)13 def fnb(i)=int(i/256) 14 def fnc(i)=pE(i)+256\*peek(i+1) 15 for i=820 to 1023:read a:if a>256 then 16 poke i,a:next:stop 20 data 230,251, 208,2, 230,252, 96:rem increment 251/2 21 data 165,251, 208,2, 198,252, 198,251, 96:rem decrement 251/2 22 data 230,253, 208,2, 230,254, 96:rem increment 253/4 23 data 165,253, 208,2, 198,254, 198,253, 96:rem decrement 253/4 24 data 230,158, 208,2, 230,159, 96:rem increment 158/9 25 data 165,158, 208,2, 198,159, 198,158, 96:rem decrement 158/9 100 print " MENU: 101 print "1. Copy block of memory 102 peint "2. Read text on block 103 print "3. Save block on disk 104 print "4. Load block from disk 105 print "5. Search memory for text 106 print "6. Store 111s into text memory 109 print " WHICH ";:gosub 997:print g\$ 110 g=val(g\$):if g<1 or g>6 then 109 111 on g goto 1000,2000,3000,8000,5000,7000 997 poke 204,0:get g\$:if g\$=""then 997 998 if peek(207) then 998 999 poke 204,1:return 1000 rem " COPY BLOCK OF MEMORY 1010 print" Locations of start, end of existing block of memory" 1011 input s,e:d=e-s 1012 poke 251, fna(s):poke 252, fnb(s):poke 253, fna(e):poke 254, fnb(e) 1013 input" Where will the copy start"; s1:e1=s1+d 1014 if s1<2 or e1>65534 then 1013 1015 if s1<s then 6000 1016 poke 158, fna (e1):poke 159, fnb (e1) 1017 poke 782,0:sys 868:print" DONE!":gosub 997:goto 100 1020 data 177,253, 145,158 1021 data 165,251, 197,253, 208,7, 165,252, 197,254, 208,1, 96

1022 data 32,75,3, 32,91,3, 24,144,230

2000 rem " READ TEXT IN MEMORY

It is often necessary to add into, delete part of, move, or copy a block of memory

2010 gosub 4000:input" Start, end of memory block to be read"; s, e 2011 if e>65534 then e=65534 2012 if p=0 then print" To continue hold down the space key 2013 for i=s to e:a=peek(i) 2020 if p then print#7,i;a;cH(a)" "; 2021 if p=0 then gosub 997 2022 print i;a;cH(a)cH(144):next:gosub 997:goto 100 3000 rem" SAVE BLOCK ON DISK: 3002 input"Locations of start, end of memory block to be saved"; s, e 3010 f\$="copy memo.d":input" FILENAME or RE-TURN key";f\$: 3011 close 8:open 8,8,8,"@0:"+f\$+",s,w 3012 for i=s to e:a=peek(i) 3013 print#8,cH(a);:next 3020 close#8:print" Saved block from"s"to"e"on "f\$:goto 100 4000 rem "Printer on? Printers differ; this works on mine 4010 close 5:close 7:open 5,4,5:open 7,4,7 4011 print"Printer on? ";:p=0:gosub 997:print g\$ 4012 if g\$<>"y" then return 4013 p=1:for i=1 to 54014 print#5,cH(27)cH(108)cH(5):rem" Left margain=5 4015 print#5, cH(27) cH(81) cH(77):next:return:rem" Right margain=77 5000 rem" SEARCH FOR TEXT IN MEMORY 5001 s=2948:e=40959 5002 input " Lower, upper search limits (return=2048,40959)";s,e 5003 if s<0 or e>65534 then 5001 5010 gosub 4000:print" Enter text":input g\$:k=len(g\$) 5011 for i=1 to k:a=asc(mid\$(g\$,i,1))5012 poke 678+i,a:next:poke 678+i,0 5020 poke 251, fna(s):poke 252, fnb(s) 5021 poke 253, fna(e):poke 254, fnb(e) 5022 sys 894:if peek(781)<>101 then5043 5023 print " END OF SEARCH from mid\$(stR(s)2)" to e"5024 gosub 997:goto 100 5030 data 160,0, 162,0, 32,52,3 5031 data 165,251, 197,253, 208,9, 165,252, 197,254, 208,3, 162,101 96 5040 data 177,251, 205,167,2, 208,231 5041 data 200, 185,167,2, 208,3, 162,102. 96 5042 data 177,251, 217,167,2, 208,211, 24, 144,237:rem same? 5043 i=fnc(251):print i;:if p then print#7,i; 5044 j=i-30:if j>65534 then j=655345045 for i=i to j:a=peek(i) 5046 print cH(a);:if p then print#7,cH(a);

```
5047 next
5048 print: if p then print#7
5049 print cH(14)cH(144):goto 5022
6000 rem" COPY BLOCK FARTHER DOWN
6010 e1=s1+d:if s1<2 then 1000
6011 poke 251, fna(s):poke 252, fnb(s):poke
253, fna(e):poke 254, fnb(e)
6012 poke 158, fna(s1):poke 159, fnb(s1)
6013 poke 782,0:sys 942:print: DONE!":gosub
997:goto 100
6020 data 177,251, 145,158
6021 data 165,251, 197,253, 208,7, 165,252,
197,254, 208,1, 96
6022 data 32,52,3. 32,84,3, 24, 144,230
7000 rem" 111s into all of text memory
7010 s=6499:e=40959:poke 251, fna(s):poke
252, fnb(s):poke 253, fna(e):poke 254, fnb(e)
7011 sys 968:print"
                      DONE.":gosub 997:goto
```

```
7020 data 160,0, 32,52,3, 169,111,
145,251:rem store 111s
7030 data 165,251, 197,253, 208,7, 165,252,
197,254, 208,1, 96
7040 data 24, 144,233
8000 rem" LOAD BLOCK FROM DISK
8002 m=6500:input" Start loading block where
(return=6500)"; m
8003 if m<2 or m>65534 then 8002
8010 f$="copy memo.d":input" FILENAME or RE-
TURN key"; f$
8011 close 8:open 8,8,8,"@0:"+f$",s,r
8012 get#8,a$:a=asc(a$+cH(0))
8013 poke m_a:if st=0 then m=m+1:goto 8012
8020 close 8:print" Loaded block from "f$".
End of block is in"m
8021 gosub 997:goto 100
9999 data 999
by Joe Quittner TPUG, May 20, 2010
```

# The Sidplayer Channel on YouTube

Via [torontocbm]

Greetings, all.

I wanted to let my fellow Commodore enthusiasts know about the launch of The Sidplayer Channel, an archive of Sidplayer music videos on YouTube. Sidplayer was a popular music system for the Commodore 64 and 128, authored by Craig Chamberlain and Harry Bratt and published by COMPUTE! Books. In the 1980 and 1990s, over 13,000 Sidplayer tunes were produced and freely distributed on BBSes and online services such as Quantum Link.

The Sidplayer Channel presents high-definition videos of Sidplayer music recorded with Mark A. Dickenson's Stereo Player on an (emulated) C64. Many of the tunes are in stereo (via a second SID chip), and many feature original PETSCII-art animations or sing-along lyrics. It's my hope that this archive rekindles some interest in Sidplayer music, and introduces it to a new generation of music lovers who lack the know-how or inclination to get a real C64 or an emulator up and running.

The Sidplayer Channel is available at the following URL: https://www.youtube.com/channel/UC09nk830-OZlmrMJaMuNXKQ

There are currently a few hundred videos available, organized into playlists according to the arranger and subject

matter. If you're new to Sidplayer music, try starting with the "Best of Sidplayer" or "Sidplayer extended words" playlists:

https://www.youtube.com/playlist?list=PLWbcROwcNW69JudYY-4PTDyVjaAbSTP1Y

https://www.youtube.com/playlist?list=PLWbcROwcNW68 VFRC5A2Jt3bhL-R1pM4cV

Further videos will be uploaded as they're produced; be sure to subscribe to the channel if you want to be notified of new releases. (You can also subscribe on Twitter <a href="https://twitter.com/Sidplayer">https://twitter.com/Sidplayer</a> or Facebook <a href="https://www.facebook.com/SidplayerChannel">https://www.facebook.com/SidplayerChannel</a>.) And of course, feel free to leave me a message here or on the channel itself with requests for which Sidplayer tunes or artists you'd like to see added next.

By the way, does anyone know if the TPUG library includes any Sidplayer music?

Regards,

Tristan Miller

Space is limited In a haiku, so it's hard To finish what you

# Some Notes Concerning the History and Genealogy of the Late F. Jacques Beurrechamp

Tristan Miller http://www.nothingisreal.com/

Regular readers of the TPUG Newsletter may recall a short article of mine, "The Great Commodore/Microsoft Easter Egg War", which appeared in the Fall 2015 issue. It seems this piece caused a brief flurry of discussion on the club's online mailing list over the winter holidays. In particular, some commentators voiced their speculations that the "F. Jacques Beurrechamp" mentioned in the article was a veiled reference to a certain famous TPUG member. They were not, in fact, the first to have made this connection; on December 9 I had received an e-mail from this member's widow, who also assumed that my article cited her late husband. The truth of the matter is that, at the time I wrote the article, I had no idea of Monsieur Beurrechamp's true identity, nor of any connection he may have had to TPUG. Recent events have given me cause to revisit the issue. In the interest of settling this matter once and for all, I reproduce below (with permission) the aforementioned e-mail of December 9 and my response to it. I feel compelled to warn readers, however, that they may find the truth to be shocking.

Dear Mr. Miller,

In your citation for your very nice article on Easter Eggs in my just delivered copy of the TPUG Newsletter you use the name F. Jacques Beurrechamp. I feel I owe it to my late husband to correct this. His preferred use was F. Jacques ChampdeBeurre. I trust that this will be enough notice for you to correct the reference in future and that I will not need to resort to legal measures to ensure that the correction will occur.

I think you have fallen prey to scurrilous gossip which says that Jim (my pet name for him) was actually descended from the quite common Beurrechamps and was giving himself airs when he instead laid claim to the more noble ancestry of the ChampdeBeurres.

Although, frankly, he always seemed like more of a Beurrechamp to me.

'Nuff said.

My regards, Victorine E. ChampdeBeurre Dear Mrs. ChampdeBeurre,

It is so good of you to have gotten in touch with me regarding my article in the latest TPUG Newsletter. I'm sorry I wasn't able to respond sooner — though I'm afraid my explanation for this delay will have to wait until a later communication. For the present time, I want to thank you most sincerely for bringing to my attention various facts concerning your late husband's surname. These details have proven to be some of the final pieces of a centuries-old puzzle concerning the ancient and noble family of which Mr. ChampdeBeurre was undoubtedly a member.

It may come as a surprise to you that the family of which I speak is not the great ChampdeBeurre clan of Normandy referenced in your letter, but rather their obscure and reclusive kinsmen, the Beurrechamps of Ponoque-sur-Lucelle in Alsace. In your letter, you referred to this family as "common", but as my researches have shown, it is actually they and not their Norman cousins who lay claim to a higher noble ancestry. Please permit me to relate the story from its beginning, as this will better serve to address the issues raised in your message.

The story begins with François Jacques, 2ème Comte de Beurrechamp, a minor aristocrat in 17th-century Alsace. Though not widely remembered today except to students of engineering history, the Comte was moderately famous in his time for the invention of the "transacteur personnal mécanique", an early mechanical calculator. Unlike its contemporaries, such as Blaise Pascal's adding machine, the transacteur was of a particularly sturdy design, and

was commonly installed in ships to aid in navigational calculations. (An early proponent of the device was Jacques Tramelle, a naval commodore who led the French flotilla to a decisive victory at Picijunior re in 1682.) The transacteur was first described in the "Gazette du COMTE!", a philosophical journal of which François was the patron, and later in a full-length book of which only a handful of copies sur-

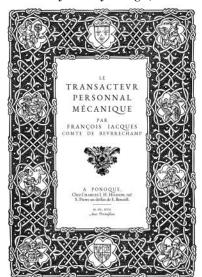

vive. One of these copies happens to be held in the rare books collection of my local university, and the librarian there was kind enough to send me a scan of the frontispiece (see attached).

In 1871 Otto von Bismarck annexed Alsace to his new German Empire. The Beurrechamps, who by this time had cemented ties to the German nobility through a century of intermarriages with the neighbouring Grand Duchy of Baden, were permitted to retain their lands and titles. Their county became the Markgrafschaft Butterfeld, a margraviate in the Reichsland Elsaß-Lothringen, and the ruling count Germanized his name to Jakob Franz, Markgraf von Butterfeld.

Jakob Franz, like his four-great grandfathers, was a polymath and inventor, and also an early collaborator of a then-unknown Charles Babbage. In fact, my investigations suggest that it was Jakob Franz who was primarily responsible for the early designs of what was to become Babbage's difference engine. The two men had a falling out during the construction of the machine; Babbage wanted to name the device the "Victoria-20", in honour of the 20th anniversary of the British queen's ascension, whereas Jakob Franz preferred the name "Teilautomatischer Polynomrechner und Gutachter" (meaning "semi-automatic equation solver and evaluator"), or TPuG. Babbage died in December 1871, before the machine was ever completed (or indeed formally named), and much of his correspondence relating to it was lost. Jakob Franz von Butterfeld's role in the design of the difference engine therefore faded into obscurity.

Later in life, Jakob Franz became obsessed with the idea of electromechanical thinking machines. He was convinced that it was possible to build an intelligent electronic brain – a "Kern-Intelligenz-Maschine", or KIM – which would communicate by means of what he termed "Maschinensprache". Though his ideas presaged the fundamentals of modern-day digital computers, they were ridiculed by the scientific establishment of the time, and proved a source of deep embarrassment to his family. Jakob Franz spent the entirety of the family fortune in his futile attempt to build the KIM, and borrowed extravagantly to further fund the work. Upon his death, his destitute heirs were obliged to sell the family's title of nobility in order to discharge the debt. (The sale was later ruled illegal by the Imperial Court and the title declared extinct.) Most of Jakob Franz's descendants reverted to using the ancestral name of Beurrechamp. Some later changed their names to ChampdeBeurre, perhaps in hopes of blending in with their distant (and still respectable) Norman relations.

As you well know, your late husband, F. J. ChampdeBeurre, enjoyed some renown himself in the field of computing, where he usually employed the pseudonym "Jim Butterfield". When I first came across the personal archives of one F. Jacques Beurrechamp at the library in West Chester, it did not at first occur to me that there was any connection with your husband. Of course I did remark to myself upon the similarity of the two names, but I dismissed this as mere coincidence. After all, whereas the great Jim Butterfield had published extensively and almost exclusively on the topic of home computers, Mr. Beurrechamp's writings – or at least, the ones I had access to – were concerned almost entirely with the care and entertainment of Siamese cats. (His discovery of the Commodore/Microsoft Easter egg, which I covered in my article, was a rare exception.) Your recent e-mail, however, has given me cause to revisit the matter.

Last week I consulted the online digital collections of the Bibliothèque nationale de France, looking for clues that might establish a connection between the two men. It was not long before I happened upon the 7 January 1873 issue of the Ponokischer Zeitung (the local newspaper of Ponoque-sur-Lucelle, or Ponoka an der Lützel as it was called in Imperial Germany). As you can see from the attached scan, the cover story shows the Markgraf von Butterfeld standing next to an incomplete prototype of his Kern-Intelligenz-Maschine. (Regrettably only the top half of the cover page was available online, but I have already placed an interlibrary loan request for a microfilm copy of the full issue.) Though the cover image is badly faded, it does depict a man with a striking similarity to your late husband. Was this another mere coincidence, or is it possible that the great F. J. ChampdeBeurre, alias Jim Butterfield, is descended from the noble line of visionary inventors and authors that includes the Markgraf von Butterfeld and the Comte de Beurrechamp? And could the obscure cat fancier "F.Jacques Beurrechamp" be his alter ego?

Though I had some leads, I was not yet prepared to draw any definite conclusions, and pressed on with my research. The final piece of the puzzle came from the unlikeliest of sources: "It's Good to be the King", the 1988 autobiography of comedian and filmmaker Mel Brooks. The book turned up in a Google Books keyword search; I was at first tempted to pass over it as a false positive, but my curiosity got the better of me. A reference to what can only be your late husband appears on page 97 of the paperback edition, where Brooks discusses his film collaborations with Gene Wilder:

In the 1960s I was touring Canada to promote an album that Carl [Reiner] and I had just released. One of the gigs was a talk at some university which was going to be broadcast by the campus radio station. By some fluke, I arrived about ninety minutes early and so decided to have a look at the auditorium. It was occupied at the time by a curly-haired fellow with muttonchops, distin-

guished-looking but with a folksy demeanor. He was demonstrating some piece of electronic equipment to three or four dozen students. "Are there any questions before we proceed?" he asked the audience.

A hand near the back of the room shot up. "I have a question, Mr. Booterfeld," said the student.

The lecturer was visibly perturbed. "That's 'Butterfield'."

"I beg your pardon?" said the student.

"My name is pronounced BUT-TER-FIELD." The folksy lilt to his voice was beginning to disappear.

"Oh! I thought it was Mr. Booterfeld."

"No, it's Mr. Butterfield."

The student cocked his head haughtily and said, "But aren't you the great-grandson of the famous Count von Booterfeld? The one who performed such fascinating experiments in electromechanics and artificial cognition?"

The lecturer let out an exasperated sigh. "That's true! But my great-grandfather, Franz, was, after all, what we might politely refer to as... a cuckoo!" The auditorium erupted in polite laughter. "I prefer, by far, to be remembered for my own small contributions to computing."

Years later, I was brainstorming with Gene about a new film, a comedic twist on the old monster movies. We were having trouble finding a good premise when suddenly I remembered my visit to Canada, and hit on the idea of making the film about a modern-day inventor living in shame of his notoriously eccentric ancestor. I told Gene the story about this Butterfield/Booterfeld character, which we used more or less verbatim for the opening of the film. Once we had that, the rest of the script just gushed out. It was exhilarating. Gene had the first draft of Young Frankenstein ready in two days.

Brooks may have gotten the spelling of "Butterfeld" wrong, but it's obvious from this passage that he must have had a chance encounter with your late husband at an early stage in his career. Here at last was incontrovertible proof that F. J. ChampdeBeurre, F. Jacques Beurrechamp, and Jim Butterfield were all one and the same person! Clearly, as late as the 1960s, your husband was using his birth name of "Butterfeld", but pronouncing it as "Butterfield" in an attempt to distance himself from his brilliant but disgraced ancestor. As this does not appear to have been very successful, he must have later (but before his marriage to you) followed the example of his European relatives in formally changing his surname to ChampdeBeurre. Thenceforth it seems he used "Beurrechamp", and the anglicized form "Butterfield", as occasional pen names.

Mrs. ChampdeBeurre, I hope this message has proved interesting and edifying to you. I would be delighted if you would permit me to publish these genealogical findings in an upcoming issue of the TPUG Newsletter. Given that history has now vindicated many of the Markgraf

von Butterfeld's unorthodox technological theories, I believe there is no further need for his descendants and their families to live in shame of their relation to him. However, I can well understand that you may think otherwise, and if you wish, I will promise to keep your husband's true identity and family history in confidence. Either way, please let me know your decision.

Yours Sincerely, **Tristan Miller** 

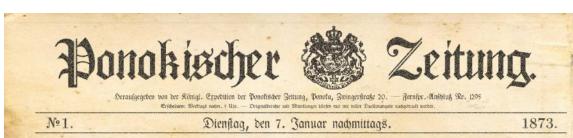

#### Amtlicher Teil

Se. Maiefat ber König baben Albergnädigst gerubt, ben Regierungsbaumestler bei dem Landbouamte Bautgen Uilmann jum Landbouamfectier zu ernennen. Se. Maiefat der König baben Albergnädigst gerubt,

en Regierungsbaumeißer bei ber Stroßen und Bofferdauwernotiung Eure Benaborf zum Baumfechter zu ernennen.

Se. Maiefist ber König baben Allergaddigt gerubt, den Megierungsbasimeister bei der Staasseisenbahn-Kernsoltung Kolie zum Dauunspeltor bei dereitben Bersoltung.

Ce. Rarelát ter Rénig boben Allergnátigé ju genémigen gerük, tok die Skobigenamen belte in Dreiben die hinen han Ce. Doben bem Dergoge von Cobien Colung-Gerüh retirbenen Aufseidmungen, und jacor ber Bettgebergiben Ernig des Kommartreus nem Dergogs. Cobien Cendenischen Doulecken und ber Genhorm Bessig die ju beiem Dreim gehörige Berkense Robelle annehmen im Der Gegen.

C. Matefal er König haben ben Indokrin ber Iruna Kurf und Kome, in Grogendun, und gwor Roufmann Offer Dermann Meug has Pedottot "Königülder Josfieferant" und der Ekonore Bertha verm. Bleuß ged. Prokepte das Großtott "Königlich Sofileferantin" Miergaddugs zu verleiben geruht.

Derfonalerechnisterungen in ber Armer.

Stigter, Böhnrich uißt. 8. Gennemungen, Defeberungen um Berfstungen. 25. Degember 1873. Strieben, Donnem., bis 31. Degember 1873 in Der Striett.

Odinstruger für Cilorechrich, mit bim 1. Gemer in ber direct.

Die Striette striet der Stiften und eine Banter vom 5. September 1873 in 3. Man. Abet. 30. L. "Stalfer

Lint. im o. Helbart. Megt. Mr. 68, vom 15. Januor ab bes mit Weiteres obne Gehalt zur Denfliefüng het bem Aufräckungen dim im Bertin fominandiert unter gleichzeitiger Enthebung von feinem Kommande als

31. Dezember 1873. Prinz Friedrich Ebriftian, Derzog zu Sachfen, Rönigl. Dobelt, zum Ant. im

D. 2. Mößbierberulligungen. 23. Degember 1877.
Deler b. Chierfurth, Douptin. und Stome-Objein o. Jud-Neg. 182. 105. "Sinig Migheim von 
28türtenberg", mit Benjion ber Mößbie benülligt. 26. 
Degember 1873. Kerden, Dertitutt im 5. Jud-Nega, 
"Remurint" Br. 104, mit Penfon, ber Mußbie um 
Zugember 1873. Kerden, Dertitutt im 5. Jud-Nega, 
"Remurint" Br. 104, mit Penfon, ber Mußbie um 
Zugem ber Mirme-Uniform ber Mößbie benülligt. v. Segfibrist, denorfieris. Derefilmt. 3. D. und Degrifsfeit, 
beim Lenten. "Des. Burgen, umter fürstrandelrung ber 
gefestigen Penfon ben feiner Dernfülclung enthesen 
und ber Mößbieb ebenülligt.

#### Nichtanntlicher Teil

Amft um Wiffenschaft.

Donota an der Lützel, d. Januar. Egzentider Erfiner Jato finn, Martyof von Putterfelb de bene in Golog Stansturg siene neuße Erfainung vergeleitt. Zunt dem Martyof repolicatiert siene noch nicht fertige "Bern Jaselingen Martyof eine verbetunsahe fertige "Bern Jaselingen Martyof eine verfeinde noch dortet in der Johnson findlicher Einfals. Diefefingenante "elettromechanische Geban" verfeinde noch mar be Magliefert, aufgruchte Berechungen blafinell turnhaftliern, aufgruchte Berechungen blafinell turnhaftliern, aufgruchte Berechungen blafinell turnhaftliern, aufgruchte Berechungen blafinell turnhaftliern, aufgruchte Berechungen bla-

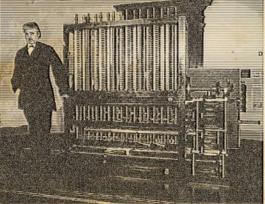

akob Franz, Makyraf von Butterfeld erfindet sogenanntes elektro-medianisches Gebirn.

englishen Efriker Khaeles Dasbage dat der deine einsdager Weichte entwicke, dem "Zeitpfüben. Deinsamrebare und Guichter". Nach necklasse liegt des mettere Emmölling, des de von Dasbage liegt des mettere Emmölling könnte und misserie dem bei dem der Kahne und im Nacher dem der dem der Andere und im Nacher dem der dem der Andere und im Nacher dem der dem der

# **World of Commodore 2015**

A report from Paul Quirk

Saturday, December 6, 2015

Saturday, December 5, 2015 marked the day of the annual World of Commodore, put on by the Toronto Pet User's Group at the Admiral Inn in Mississauga, Ontario. It's an annual tradition for

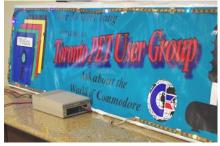

our household, and a great opportunity to catch up with old friends while making new ones. It was especially nice to see my friend Bob Yewchuck, writer of one of my favourite blogs, The Bob Angle, on his birthday.

There was the everpopular freebie table, where I scored a couple of Jumpdisk disk magazine covers that I don't yet have, an MPS 803 printer, and a 2GB CF card, while my son scored a collection of Amiga magazine cover CD's. There was also the raffle table. This year saw a lot of attendees enjoying the show; at 11:00, it was becoming so crowded, it was sometimes difficult to move around! It was great seeing so many people enjoying the hobby of retro

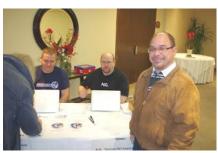

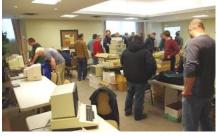

computing. For me, it was nice to spend time with Dan Kovaks as he demonstrated his Commodore 128 connecting to the Internet. Thanks to Dan for selling me his spare 64NIC+ which I'm still trying to get working.

It was really good to see that Jim Brain of Retro Innovations was able to make it this year; his products are a favourite of mine, because he offers useful, wellmade products at

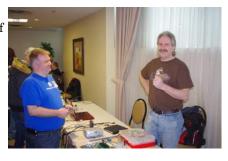

decent prices, typically in the \$50-\$60 range. He brought his usual bag of goodies this year.

It was also great to see Joe Palumbo of JP PBM return with his variety of products, most of which are original, some still in shrink wrap. For a mere \$20, I was able to buy an upgrade Agnus chip

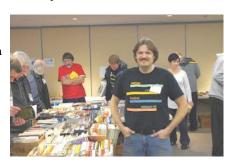

for my Amiga 2000, so that it now can address a full megabyte of video memory instead of the 512k that was standard when I bought my Amiga. This was an upgrade I had always wanted. I was also able to buy a hard to find video adapter for my Commodore 128 for only \$10, and enjoyed perusing his collection of software. Joe continues to be a valuable source of original software and hardware for the retro computing community.

There was a fire alarm at the Admiral Inn before lunch hour, which added some drama to the event. It turned out that someone left a cigarette butt by a vent and was not caused by Dan using

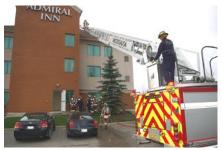

his Commodore 128 to connect to the Illuminati as we had first suspected.

The demonstrations started after lunch, beginning with Zbigniew Stachniak's presentation of Early Microcomputers from Microsystems International Ltd.

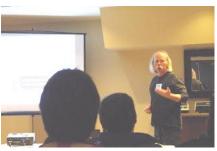

The nice thing about these presentations is the fact that we get to see examples of these early computers.

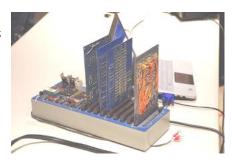

Next up was Leif Bloomquist's demonstration of his Wi-fi modem for the Commodore 64 (and 128):

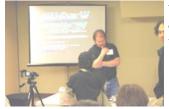

At \$150, it's a nice, comprehensive package that goes well with any modern C64 that you may want to take to Starbucks.

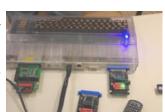

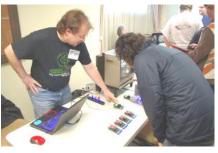

At 3:00, Jim Brain teamed up with Leif to demonstrate his new products for the Vic 20, including a MIDI controller that works both ways (using the Vic as a MIDI instrument as well as having the

Vic controlling another instrument), along with a device for the Vic that stores game images and provides various types of expansion.

A brief demonstration of the Vic being utilized as a MIDI instrument, by the talented Leif: is available on-line

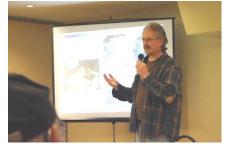

At 4:00, Trevor Grove, formerly with the University of

Waterloo, presented "SuperPET development: A view from the trenches", providing a unique perspective of developing for education.

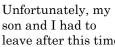

leave after this time to attend a family function, but the raffle draw happened at 5:00, followed by Dan Lasowski's presentation of "C64 Music Jam with Fastfingers."

All in all, it was an excellent way to spend the first Saturday of December. We got the T-shirt which I will surely show off, and look forward to next year. Who knows, may-

be I'll cook up something to contribute at the 2016 World of Commodore! Meanwhile, enjoy these other pictures I took at the event.

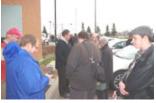

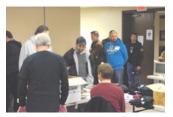

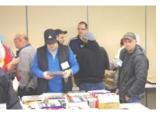

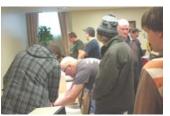

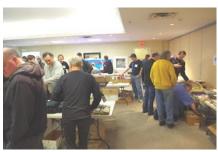

Posted by Paul Quirk http://blog.retro-link.com/2015/12/world-of-commodore-2015.html

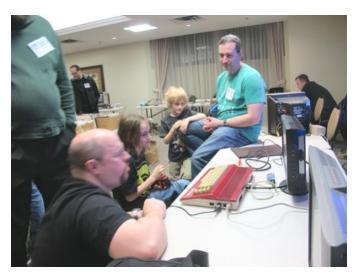

Welcome back Golan.

Golan Klinger shown here with the kids he so likes to encourage (with our own President, Ian Colquhoun).

# **Meeting Summaries**

**Steve Gray** 

Hi all,

Hopefully this will be the first of many regular monthly meeting summaries.

# Feb 2016: Topics:

- I) AGM Annual General Meeting
- (2) Regular Meeting Online versions of classic games
- 1) President Ian C summarized last year and thanked the volunteers who worked hard to keep the club running, particularly Leif for organizing meetings, researching and purchasing the new projector, and getting TPUG CD's manufactured. Also thanked were lan M, and myself for storing the contents of our old locker, which is now closed. Treasurer Ernie C discussed finances, noting that we no longer have the large expense for the locker, and discussing WOC attendance, club expenditures such as WOC T-shirts and our new projector (thanks again Leif). Ernie summarized that we ended last year with a surplus, which means that as a non-profit club we will need to look at ways to spend some of that surplus. John E then gave a summary of our newsletters and asked for additional member input in writing articles to be included in future editions. Yes, we have space for the next issue. We also had short updates from other directors of various activities. Several directors' terms were up, so nominations were held. All directors were nominated again and uncontested, so they will be returning for another 2-year term. Frank M was also elected as a new director. Frank has volunteered to look into getting the TPUG store back up and running again. Ian C then discussed new business. TPUG is looking for ideas to expand the World of Commodore shows, possibly by inviting noncommodore (ie: Atari, Tandy etc) groups to have tables, and possibly to extending the show to two days. lan also asked for volunteers to help with regular meeting demonstrations, and for someone to report on those meetings on our forum (And I guess you know now who that will be). The AGM was then adjourned and our regular meeting was started.

2) Regular Meeting Topic - Classic commodore games re-imagined. Leif demonstrated the two classic games Archon and M.U.L.E Returns.

Archon, is a chess-like board game. The web version is very similar graphics-wise to the original. It allows two players to play head to head over the net. MULE Returns is a re-make for Android and IOS platforms. It features updated graphics and animations.

Well, that's a summary of last night's meeting. I hope I got everyone's name correct and didn't miss anything major. If you attended the meeting and have comments please post them here. See you next month!

## Mar 2016

Topic: Bring in or discuss your Commodore projects Last month members signed up for demos for upcoming meetings, but sadly this month there were no demos planned, so it became an open discussion/ demo meeting. Leif brought in his 64C with cool transparent case and a cute micro-sized arduino board that he had set up to light up a strip of coloured LED lights that he hoped to eventually mount inside his case and flash various patterns based on activity from the 64's motherboard. Various members broke up into discussion groups. As is usually the case, discussion wandered from Commodore to other retro computers and projects. Heard around the room were topics like cleaning old computer keyboards, running C64 emulators on Android tablets, making PCB's on the cheap and even old onechip pong and battle tank games from the 70's. Our little group seem to be interested in old TRS-80 machines, AIM-65's, and even the Apple Ilgs. We discussed reverse engineering and cloning old Commodore PET boards, and learning KiCad to design new boards. At times the meeting room was buzzing with discussions everywhere. Personally, I found it to be quite interesting and it showed me that our members have quite the varied backgrounds and interests. Lots of fun!

TORONTO PET USERS GROUP C/O JOHN EASTON 258 LAKE PROMENADE ETOBICOKE, ONTARIO M8W IB3

— Spring 2016 —

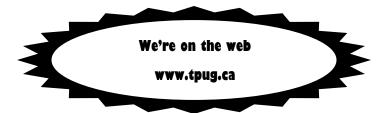